## Unterstützung einer Werftplanung mit rechnerbasierten Werftplanungswerkzeugen

## Problem

- Für Werftneuplanung werden Aussagen hinsichtlich der pg g benötigten Kapazitäten in der Produktion benötigt.
- Layoutgestaltung mit Gebäude und Betriebsmitteln nicht optimal

## Lösung

- Einsatz von modernen Werftplanungswerkzeugen zur:
	- Ermittlung der benötigten Kapazitäten (Materialflusssimulation)
	- Visualisierung der Betriebsmittel in den Fertigungsbereichen (3-D-Planungsumgebung / Planungstisch)
- Aufnahme und Integration der benötigten Parameter
- Simulieren und Abbilden unterschiedlicher Strategien

## Nutzen

- Absicherung von Investitionsentscheidungen durch entscheidende Parameter wie Kapazitäten und Flächenbedarf
- Visualisiertes 3-D-Planungsmodell des gesamten Fertigungslayouts
	- Schnelles Umsetzen neuer Layoutvarianten
	- Reduktion von Planungsfehlern
- Kostenreduktion durch Verkürzung der Planungsdauer
- •Erhöhung der Planungsqualität Visualisierung der Betriebsmittel

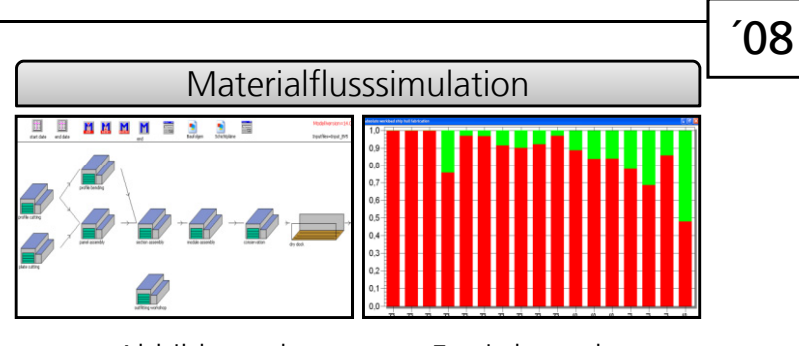

Abbildung der Fertigungsbereiche Ermittlung der Kapazitäten

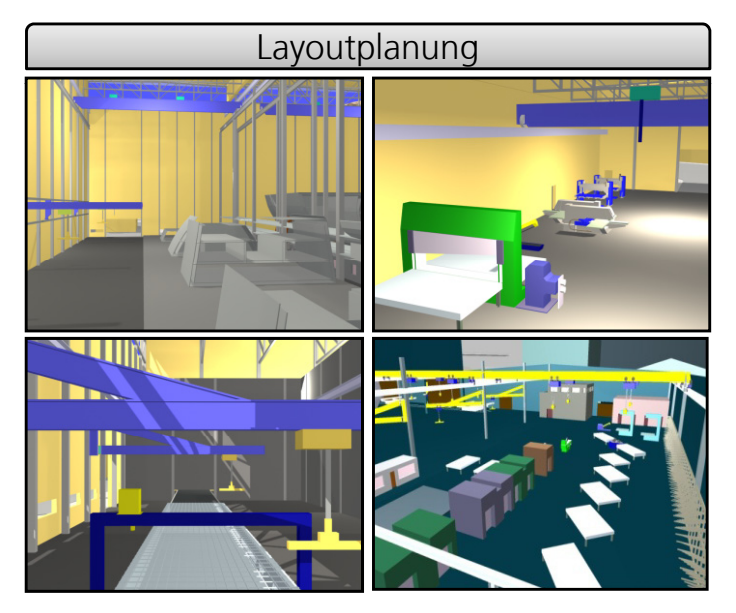

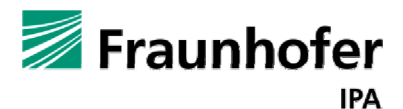

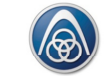

ThyssenKrupp Marine Systems Blohm <sup>+</sup> Voss Nordseewerke